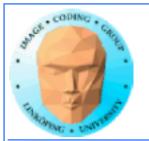

# Lecture 12

### A few more CUDA issues

### Sorting on GPU

### **The Fast Fourier Transform**

**OpenGL** interoperability

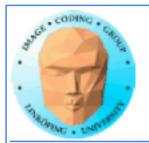

## Lecture questions

1) What is the challenge in parallizing the FFT?

2) In what way does bitonic sort fit the GPU better than many other sorting algorithms?

3) What is the advantage of using CUDA OpenGL interoperability?

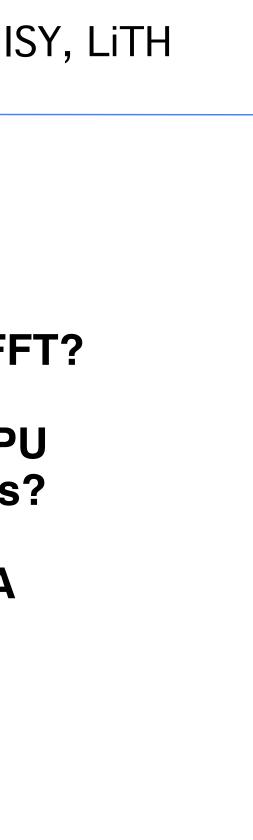

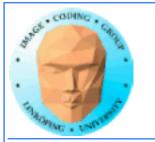

# Lab 5

### Sorting on the GPU

### Will be expanded this year.

New version not yet available.

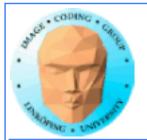

## So what is it about?

Parallellize bitonic merge sort.

### Start from a fairly parallel friendly implementation

Very easy to parallellize for small data sets (i.e. up to 512-1024)

Some more work to make it run with larger data

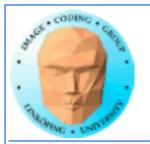

# Not much use for shared memory in lab 4 and 5

Lab 6 is focused entirely on shared memory but in OpenCL

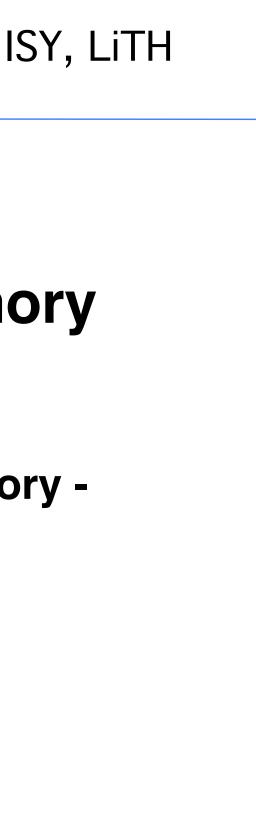

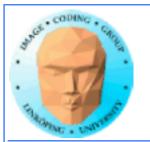

# More memory

### **Atomics**

### **Pinned memory**

**Mapped memory** 

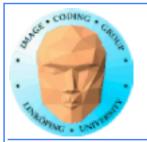

# **Atomic operations**

A special memory access method, for avoiding conflicts and race conditions.

Available in CUDA from Compute model 1.1.

To use it, specidy model with

-arch compute\_11

(or higher)

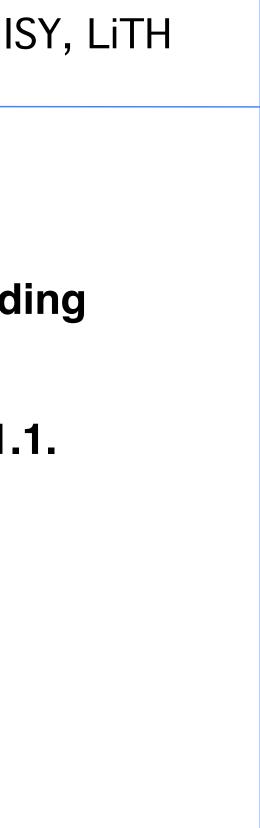

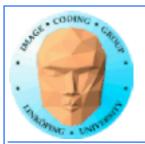

# Example: Histogram

Simple method for gathering statistics about a set of data. Much data in, little out.

Common in image processing.

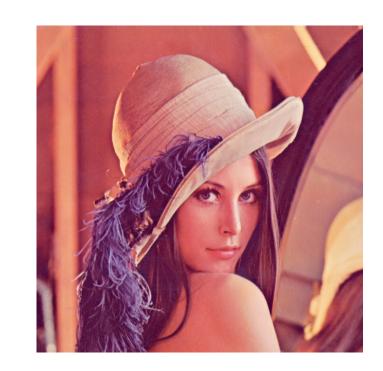

for al elements i in a[] h[a[i]] +! 1

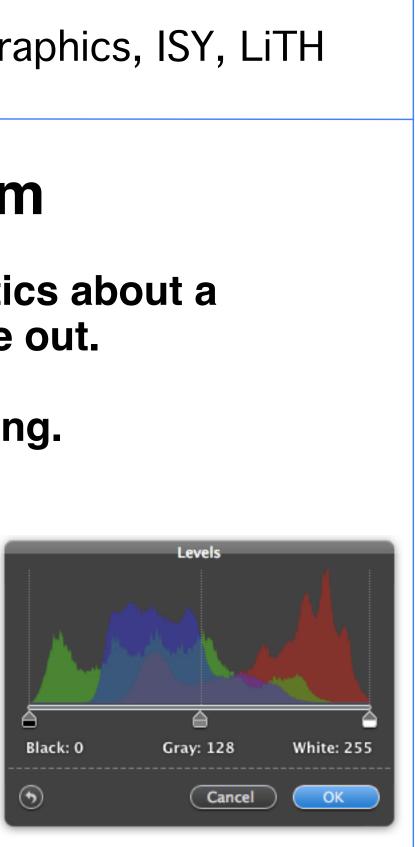

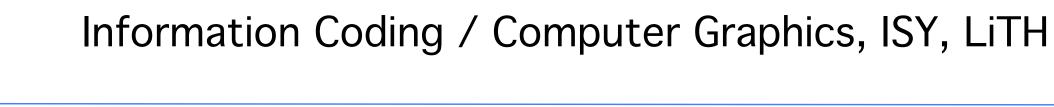

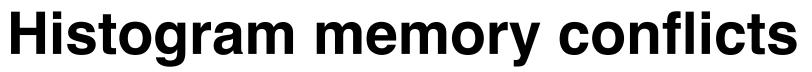

If you try to parallelize this operations, multiple threads will write simultaneously at the same item

Non-atomic operations will read h[a[i]], add 1, and write back.

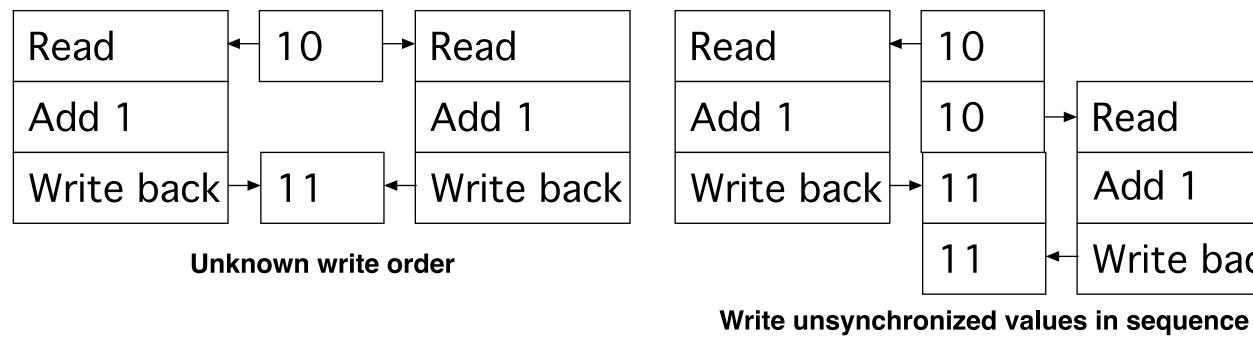

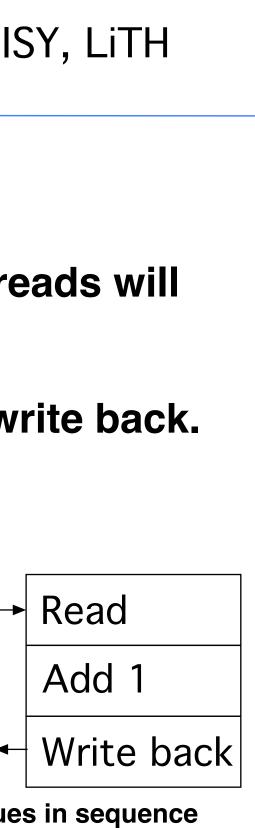

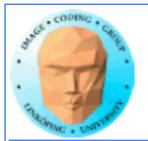

# **Solution: Atomics**

Read - modify - write in *one* operation

Guaranteed not to be subject to racing

atomicAdd, atomicSub, AromicExch, atomicMin, atomicMax, atomicInc, atomicDec, atomicCAS, atomicAND, atomicOR, atomicXor

More types in Fermi and up

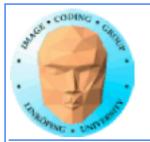

# But it comes for a cost!

### Slower than other operations

**Global memory only as of Compute Capability 1.1** 

Simpler but slower than reduction solutions!

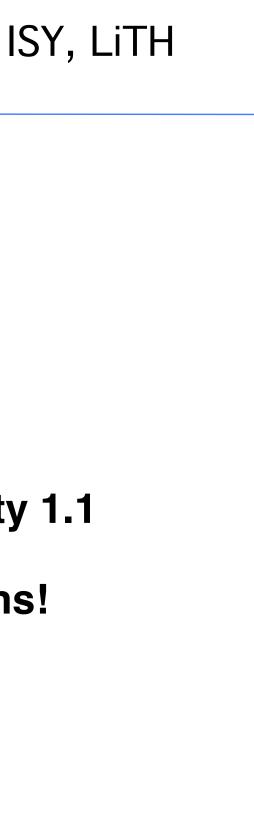

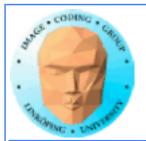

## **Example: Find maximum**

for all elements i in a[] maxValue = max(maxValue, a[i])

**Easy? Yes! Parallel? No!** 

All threads will write to the same memory element!

Use atomics? Very slow! All write at the same time, must wait -> sequential performance!

Solution: Use reduction instead!

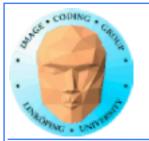

# **Atomic conclusions**

**Simplifies some operations** 

**Serializes conflicting operations** 

**Can hurt performance! Don't overuse!** 

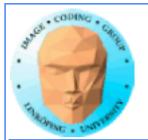

# **Pinned memory**

Can boost performance for memory transfer

**Page-locked memory** 

So far: malloc() and cudaMalloc()

New call: cudaHostAlloc()

Allocated page-locked memory! Fixed physical location!

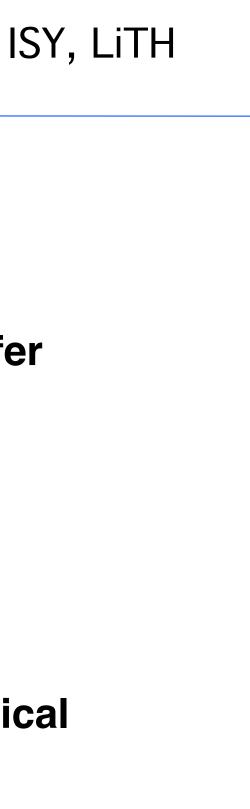

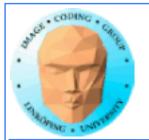

# **Pinned memory**

**Page-locked memory is a limited resource!** 

For non-pinned memory, CUDA copies it internally to page-locked memory, then DMA to GPU. Tranfer time goes up!

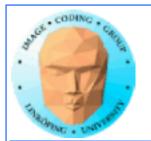

# Pinned memory, streams, overlapping computation

Pinned memory is part of an optimization approach with overlapping computations

No longer just a slight speedup of data transfer!

cudaMemCpyAsynch() can copy locked memory asynchronously!

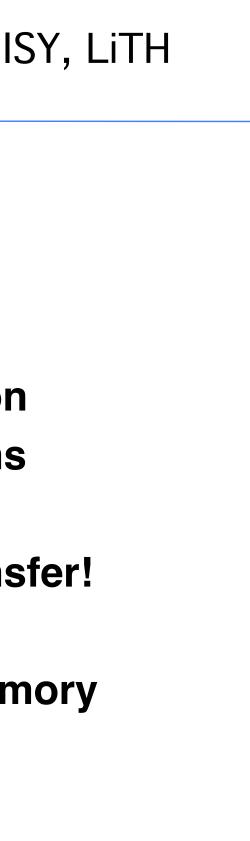

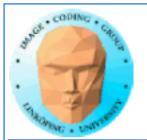

## Multiple streams

CUDA commands are placed in a queue, a *stream*!

# These are the same queues as you can post CUDA events to.

We usually only use the default CUDA stream.

Multiple CUDA streams can be used to overlap work - especially computing and data transfers!

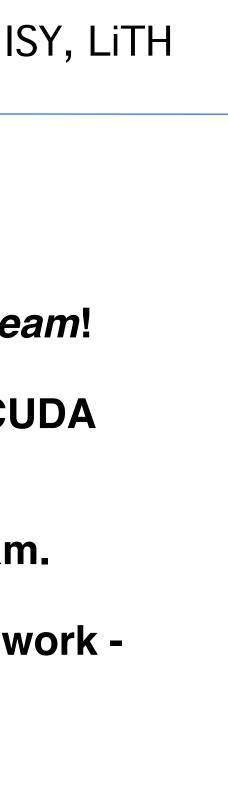

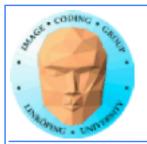

### Single stream computation

# The kernel can not run until the data is transferred.

For this example, 2/3 data transfer, 1/3 computation

Copy dat

Run kerne

Copy resi

Copy data

Run kerne

Copy resi

| ISY, LiTH  |  |
|------------|--|
|            |  |
| a to GPU   |  |
| el         |  |
| ult to CPU |  |
| a to GPU   |  |
| el         |  |
| ult to CPU |  |
|            |  |
|            |  |
|            |  |

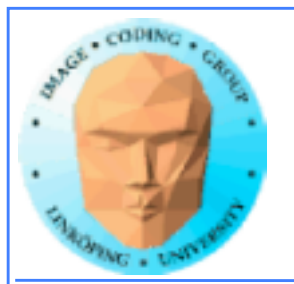

### **Dual stream computation**

While one stream runs a kernel, the other stream performs data copying,

More time for computing, in this example kernels are running 1/2 of the time instead of 1/3.

| Copy data to GPU   |   |
|--------------------|---|
| Run kernel         | ( |
| Copy result to CPU | F |
| Copy data to GPU   | I |
| Run kernel         | ( |
| -                  | ( |
| Copy result to CPU | F |
|                    | _ |
|                    |   |

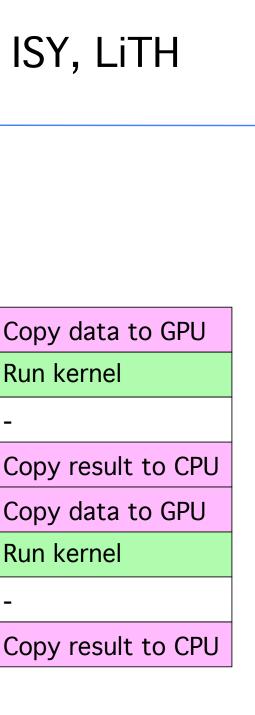

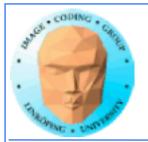

### Not all devices...

Asynchronous data copying as well as concurrent execution is not guaranteed...

so make a device query!

CU\_DEVICE\_ATTRIBUTE\_ASYNCH\_ENGINE\_COUNT: Can we copy memory asynch?

CU\_DEVICE\_ATTRIBUTE\_CONCURRENT\_KERNELS: Can we run multiple kernels?

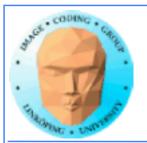

# Mapped memory

Mapped memory shared between CPU and GPU, no transfer needed!

Must be page-locked.

Data transfers overlapping kernel execution possible without multiple streams.

See also zero-copy memory.

Mapped memory seems convenient but may not be a performance advantage.

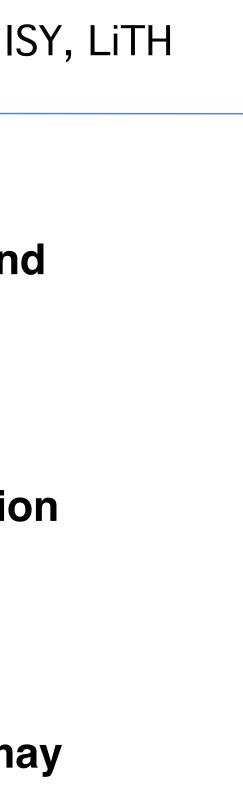

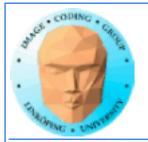

# **Debugging CUDA**

### Let's get a bit more efficient when your code doesn't work

- Catch error codes
- printf() from kernels
  - cudagdb

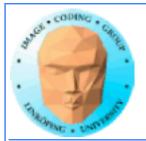

## Catch those error codes

```
// Check for errors everywhere
err = cudaMalloc( (void**)&ad, csize );
// If the GPU won't even take our data we are toasted
if (err) printf("cudaMalloc %d %s\n", err, cudaGetErrorString(err));
...
dim3 dimBlock( blocksize, 1 );
dim3 dimGrid( 1, 1 );
hello<<<dimGrid, dimBlock>>>(ad, bd);
// Most important thing to check? Did the kernel run at all?
err = cudaPeekAtLastError();
if (err) printf("cudaPeekAtLastError %d %s\n", err, cudaGetErrorString(err));
```

### and pass them to cudaGetErrorString() for an explanation

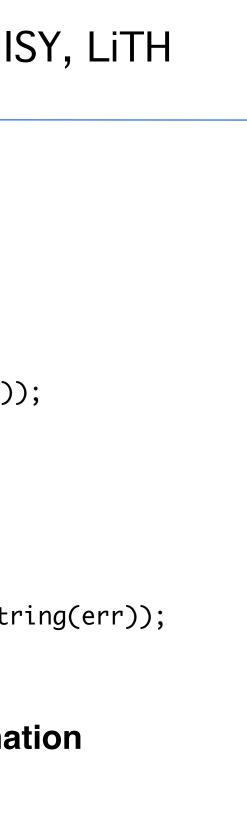

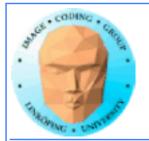

# printf() from kernels

### Yes - printf() if legal in a kernel since Compute Capability 2.0

# But don't try to print 100000 messages per second...

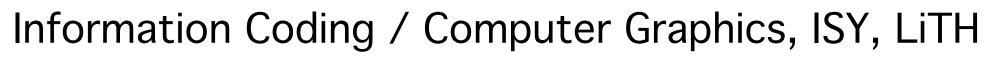

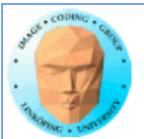

### More advanced debugger tools

### There are more tools to help you out there!

### cudagdb

### Variant of the GDB debugger

# Allows breakpoints and single-stepping CUDA kernels!

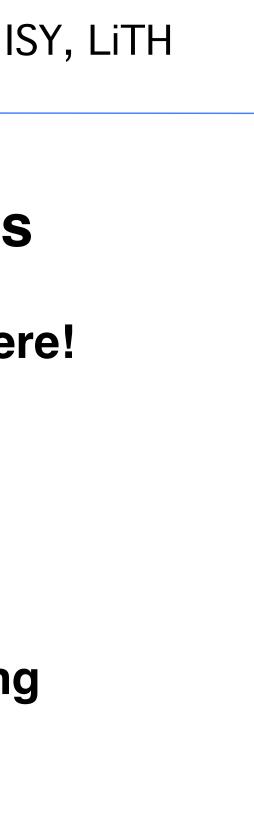